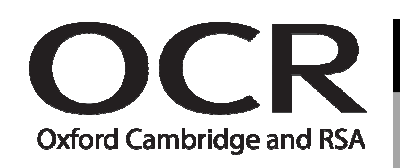

**ICT** 

## OCR J810/J820 Unit R004 Level 1/Level 2 Cambridge Nationals Certificate/Diploma in ICT

## Unit Recording Sheet

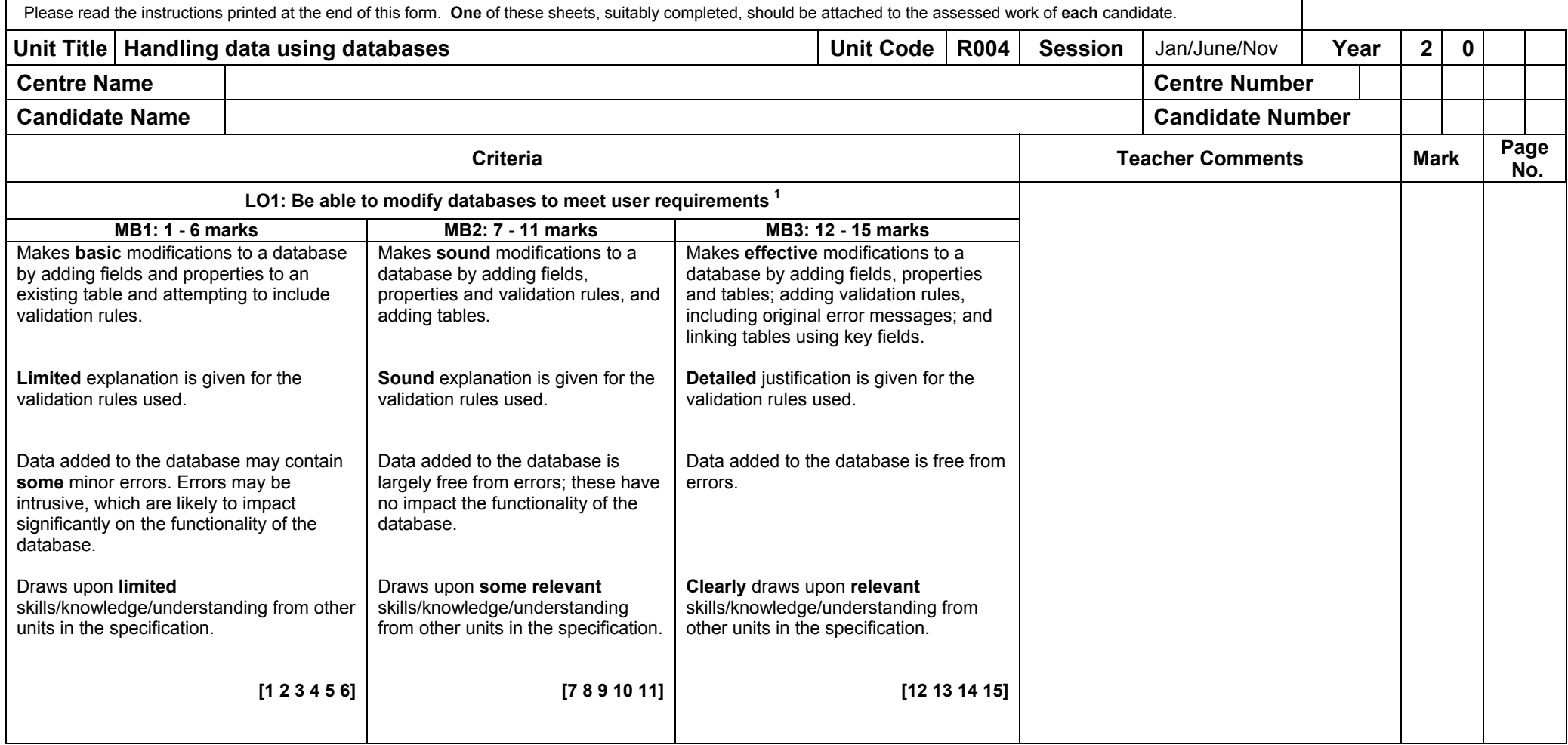

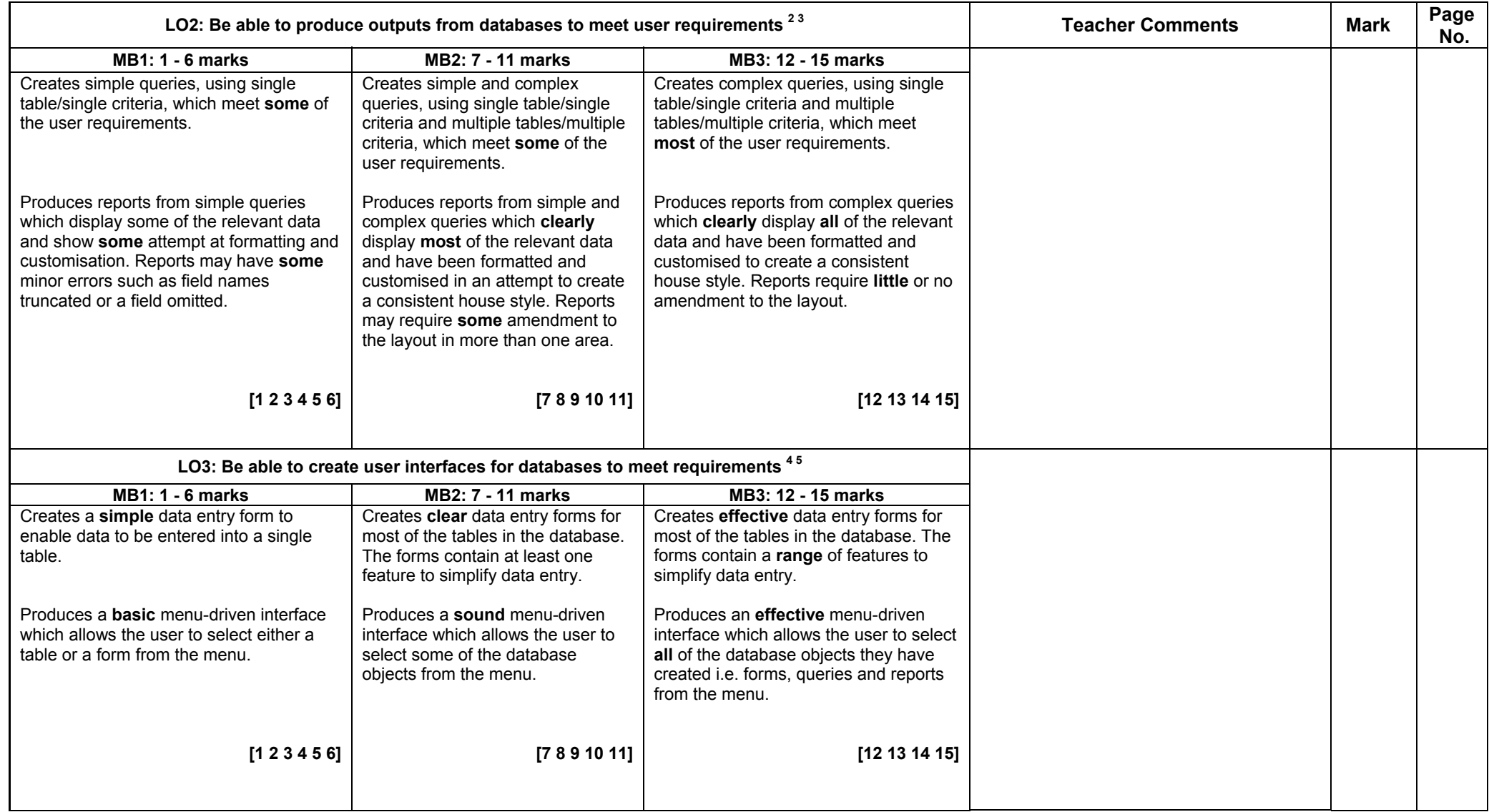

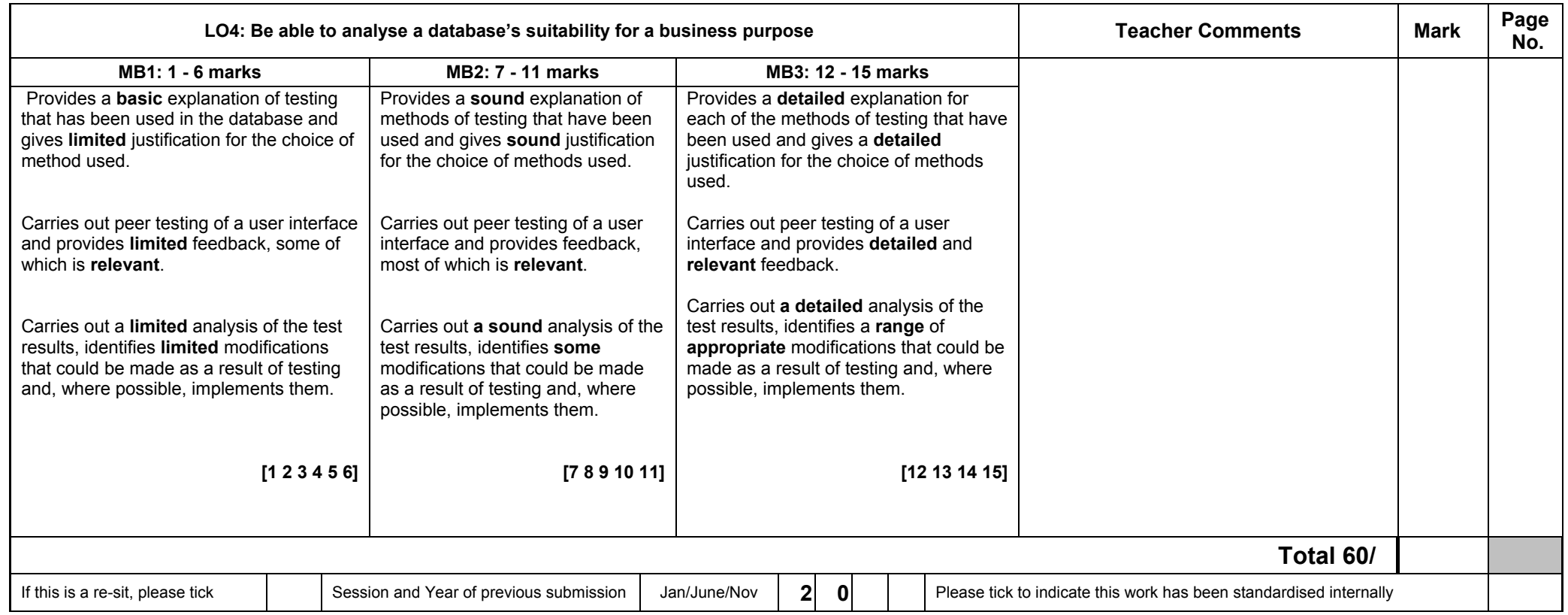

Please note: This form may be updated on an annual basis. The current version of this form will be available on the OCR website (www.ocr.org.uk).

## **Guidance on Completion of this Form**

- 1 **One** sheet should be used for each candidate.
- 2 Please ensure that the appropriate boxes at the top of the form are completed.
- 3 Please enter *specific* page numbers where evidence can be found in the portfolio, and where possible, indicate to which part of the text in the mark band the evidence relates.
- 4 Circle the mark awarded for each strand of the marking criteria in the appropriate box and also enter the circled mark in the final column.
- 5 Add the marks for the strands together to give a total out of 60. Enter this total in the relevant box.